## **Software for IRT Analyses: Descriptions and Features 1 Yue Zhao and Ronald Hambleton University of Massachusetts Amherst**

Please forward information to either of the authors (yzhao@ets.org or rkh@educ.umass.edu) that can extend our summary, update the information, and/or correct any errors. Thanks in advance for helping us to keep the summary up-to-date.

| Name, Authors, and URL                                                          | <b>Capabilities</b>                                                                                                    |                            | <b>Strengths</b>                                                                                                    | Weaknesses                                                                                                    |
|---------------------------------------------------------------------------------|----------------------------------------------------------------------------------------------------|----------------------------|----------------------------------------------------------------------------------------------------|----------------------------------------------------------------------------------------------------|
|                                                                                 | (Model, Estimation Procedures)                                                                                                    |                            |                                                                                                    |                                                                                                    |
| <b>BIGSTEPS</b><br>John Linacre &<br>Benjamin Wright<br>http://www.winsteps.com | A DOS-based software package that<br>runs most of the Rasch models.                                                                          | $+$                        | Free software and manual                                                                                                    | Maximum of 3,000 items<br>and 20,000 examinees                                                                                                    |
| <b>BILOG</b><br>Robert Mislevy & Darrell<br>Bock<br>http://www.ssicentral.com   | Estimates IRT parameters for the one-,<br>two-, and three- parameter item<br>response models using marginal<br>maximum likelihood estimation | $^{+}$<br>$^{+}$<br>$^{+}$ | Provides optional Bayes' estimates<br>and priors to prevent extreme<br>estimates<br>Handles omits and not presented<br>data<br>Provides residual analysis | Does not apply to<br>polytomous data<br>Does not allow additional<br>analysis, including DIF,<br>Drift analyses, two-stage<br>test and equating options |
| <b>BILOG-MG</b><br>Michele Zimowski, Eiji<br>Muraki, Robert Mislevy &           | Estimates IRT parameters for multiple<br>groups, allowing detection of<br>differential item functioning, item                                | $^{+}$                     | Has all the functions of BILOG,<br>and handles multiple groups,<br>multiple subtests, and multiple test                                                   | Cannot handle<br>polytomous<br>response data                                                                                                    |

 <sup>1</sup> **Center for Educational Assessment Research Report No. <sup>652</sup>**. Amherst, MA: University of Massachusetts, Center for Educational Assessment. (Updated on 1.6.09)

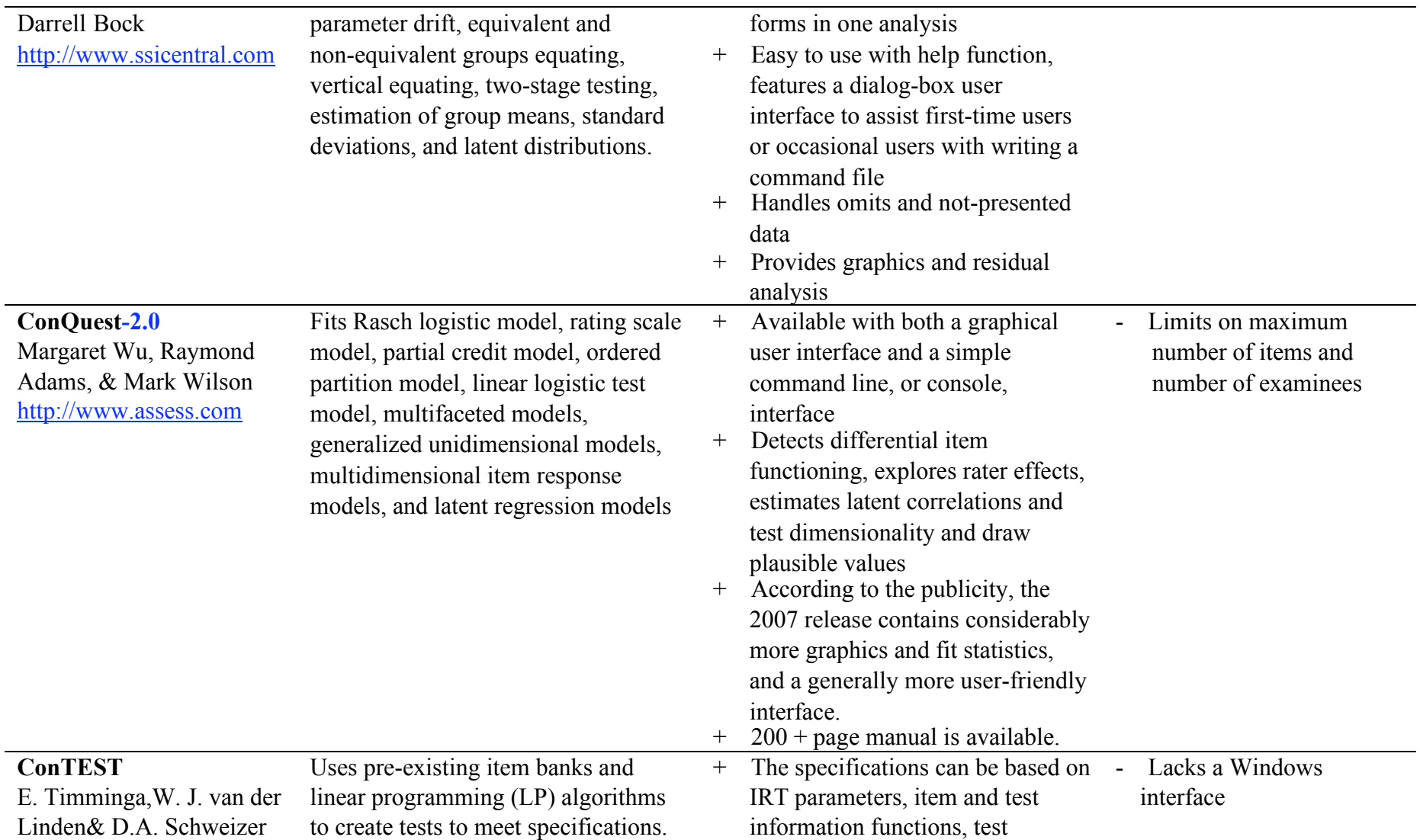

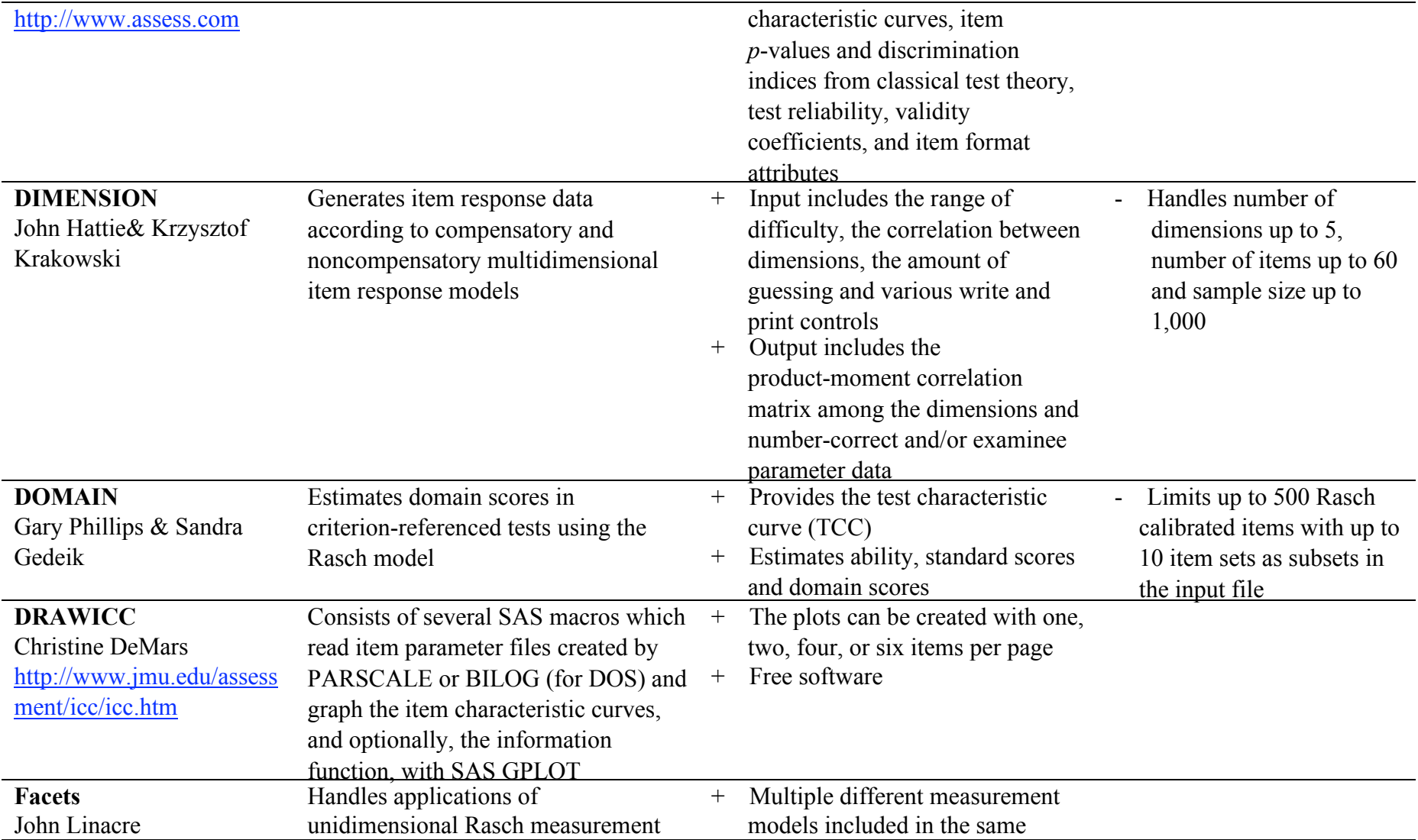

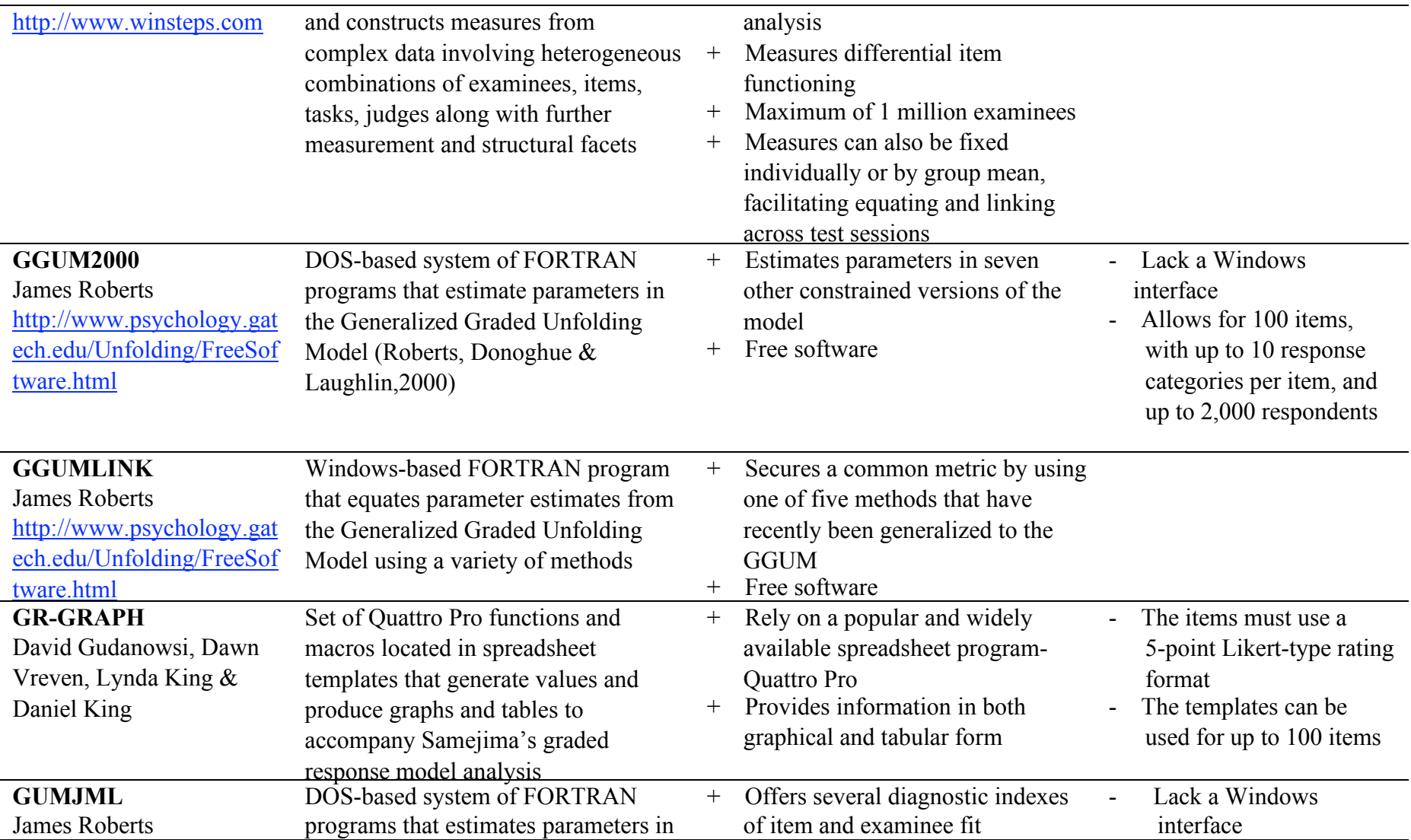

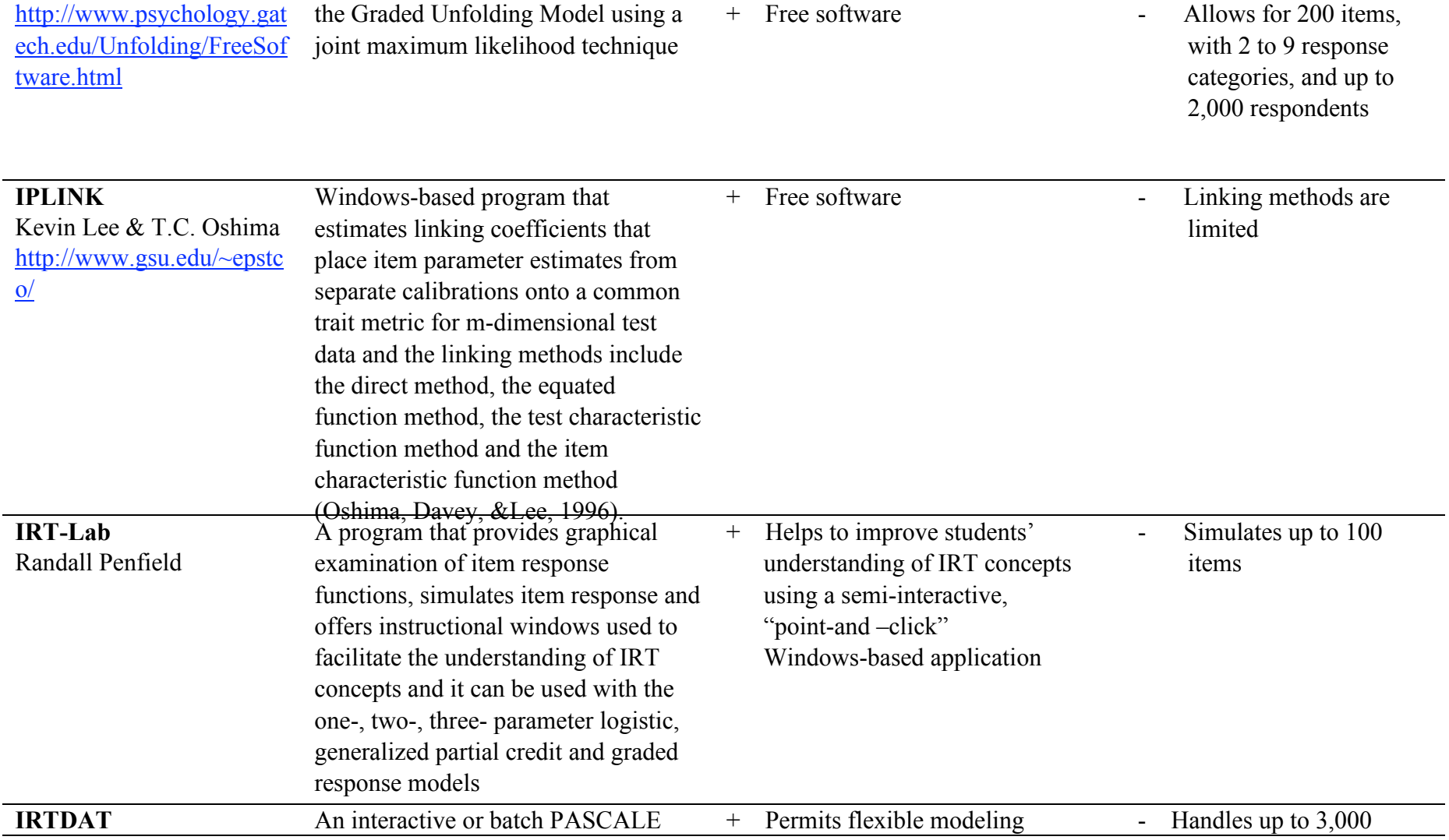

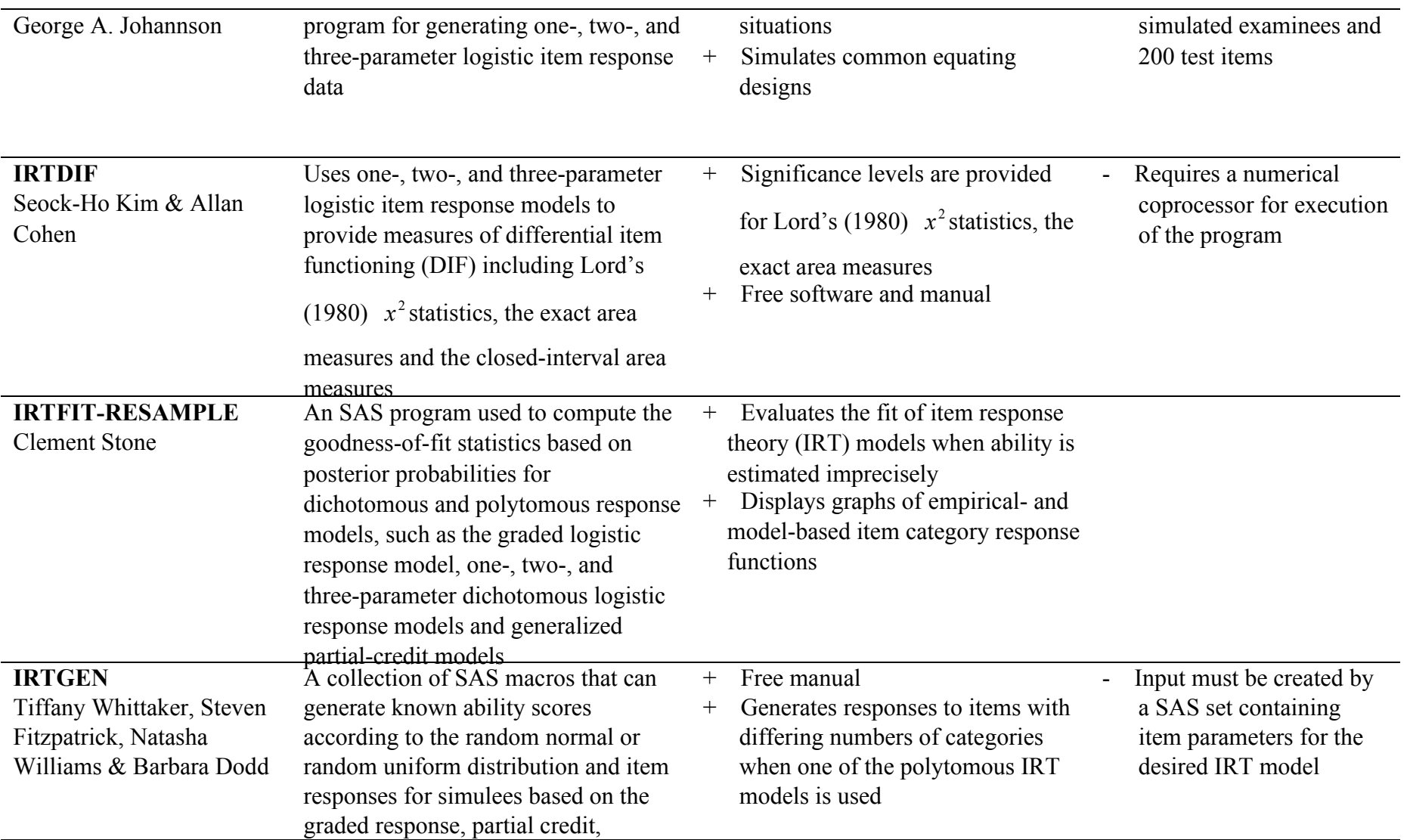

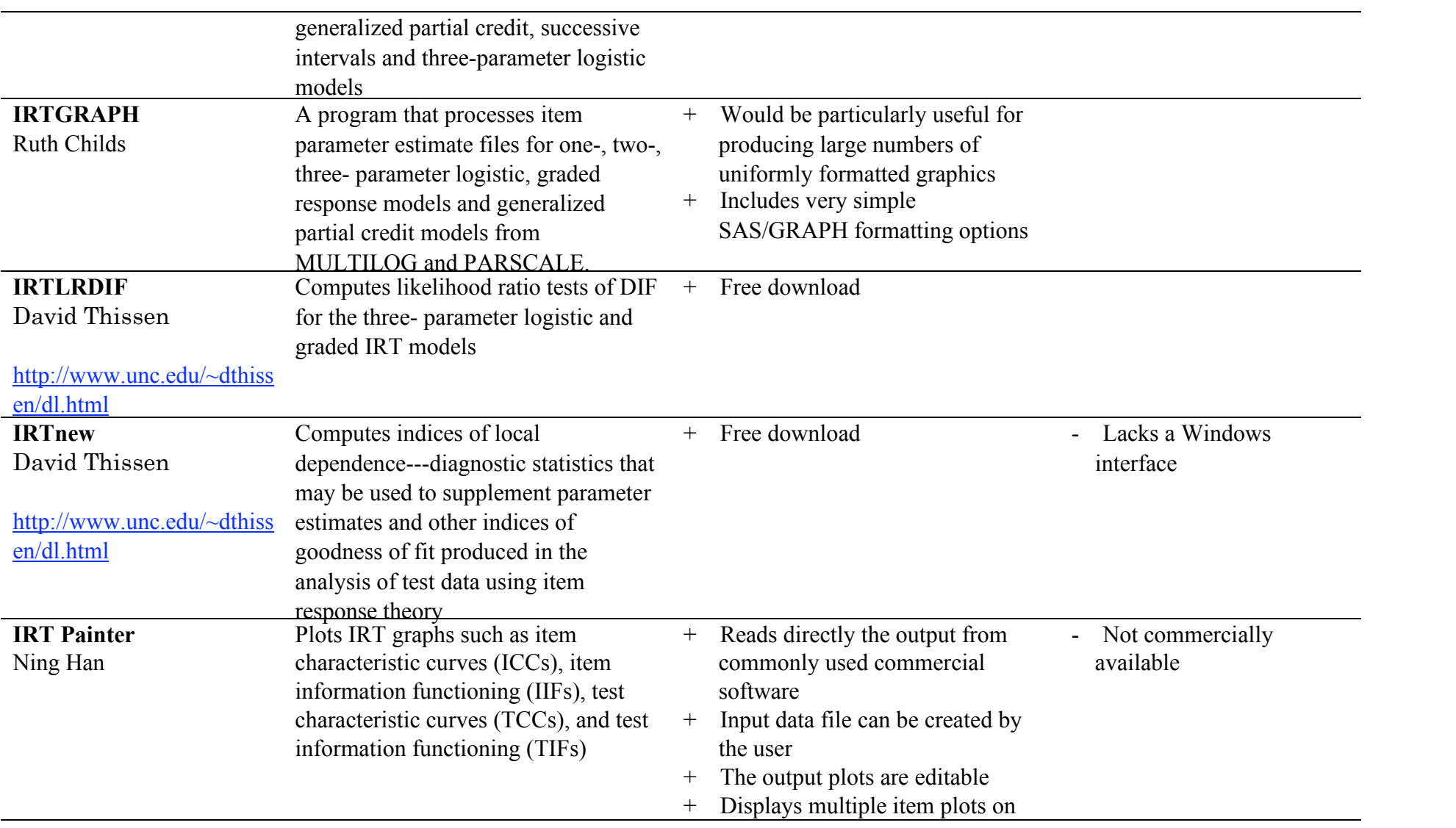

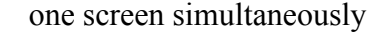

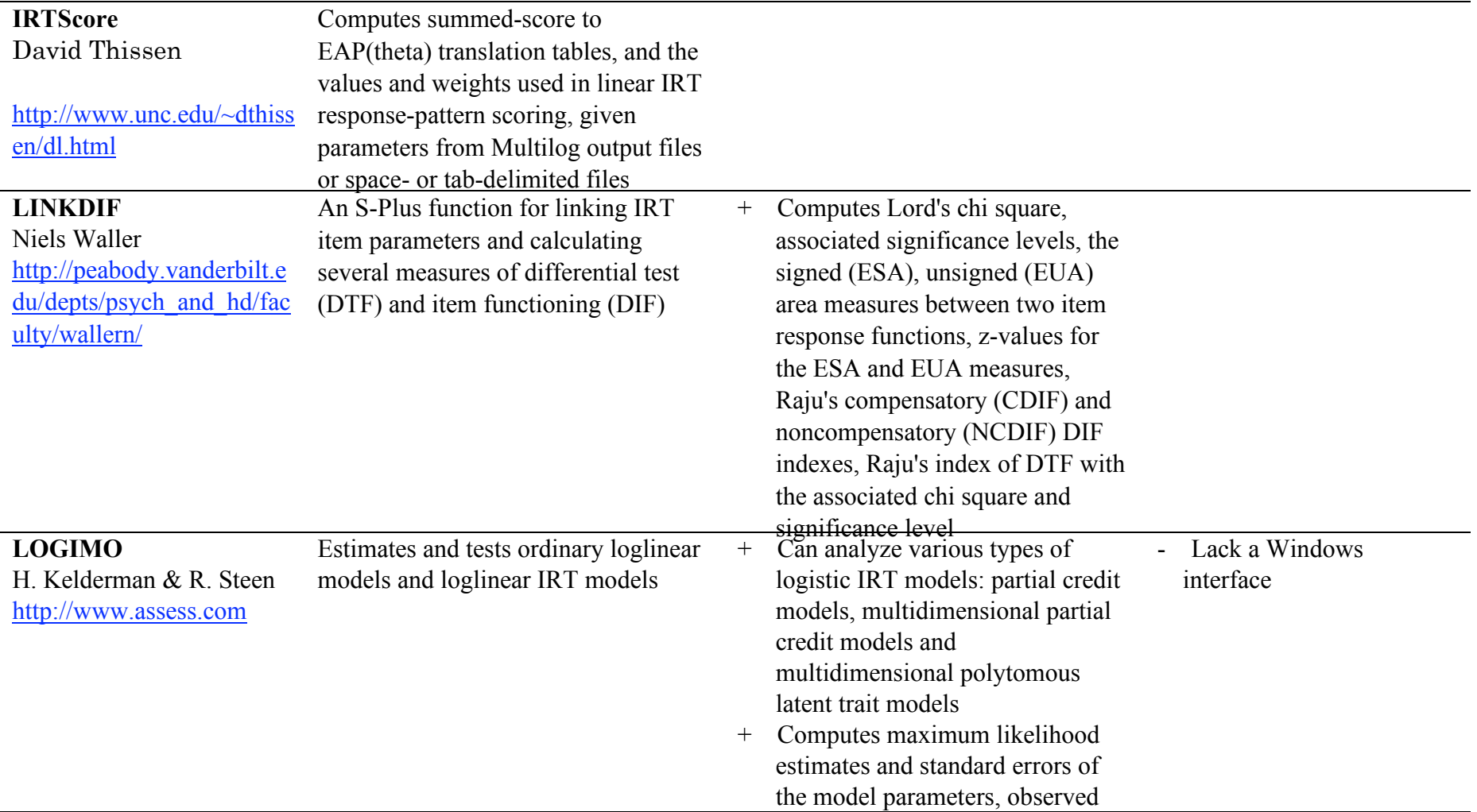

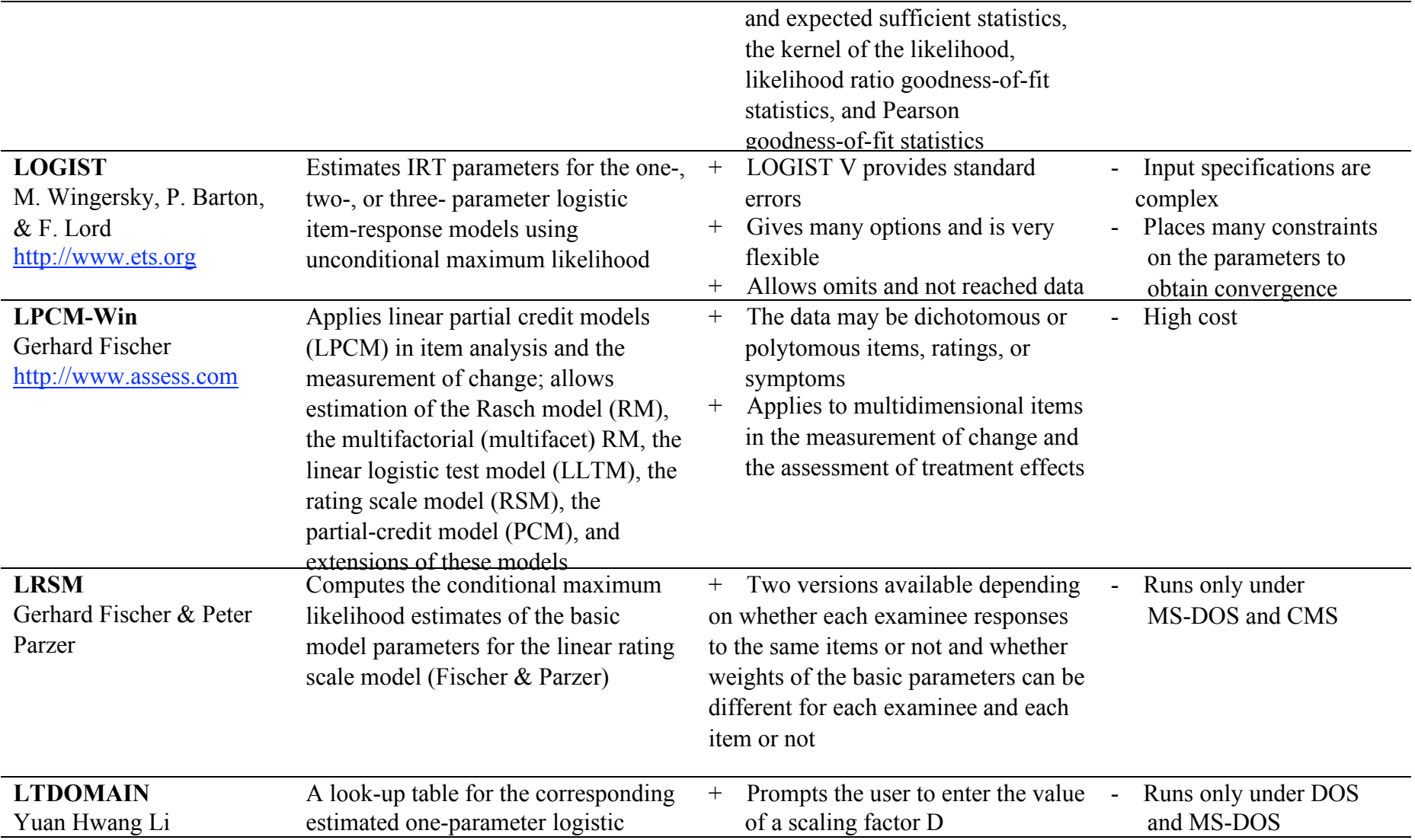

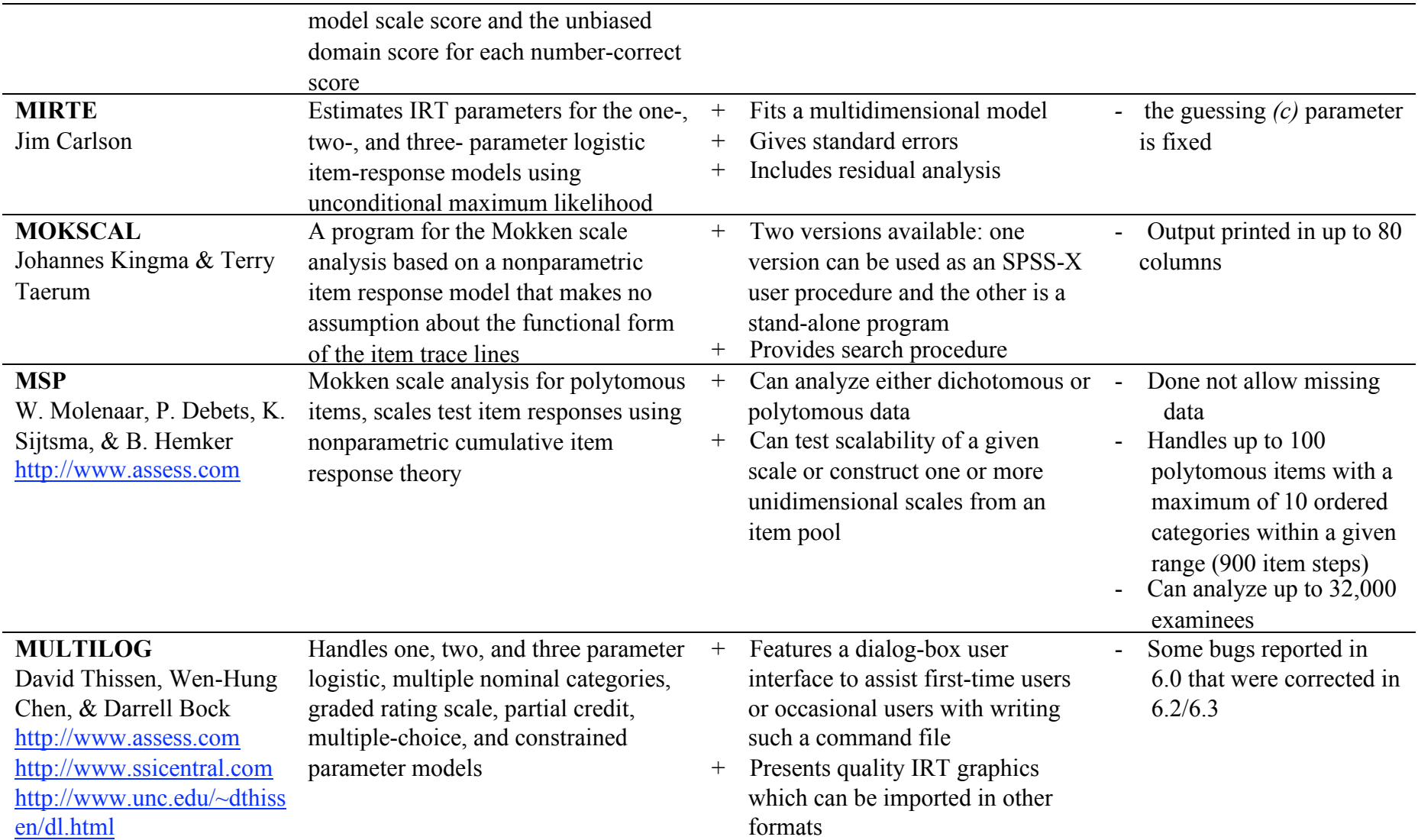

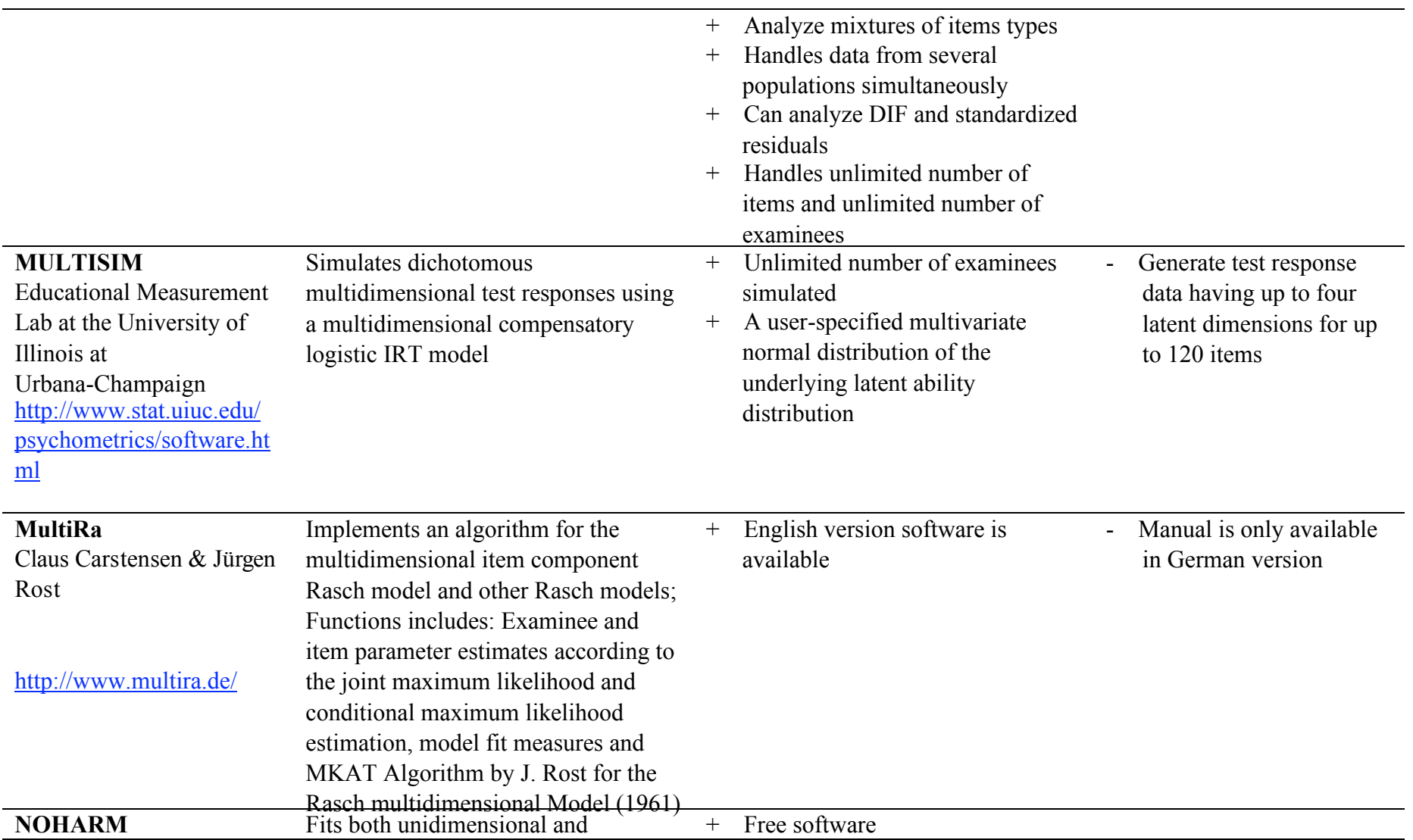

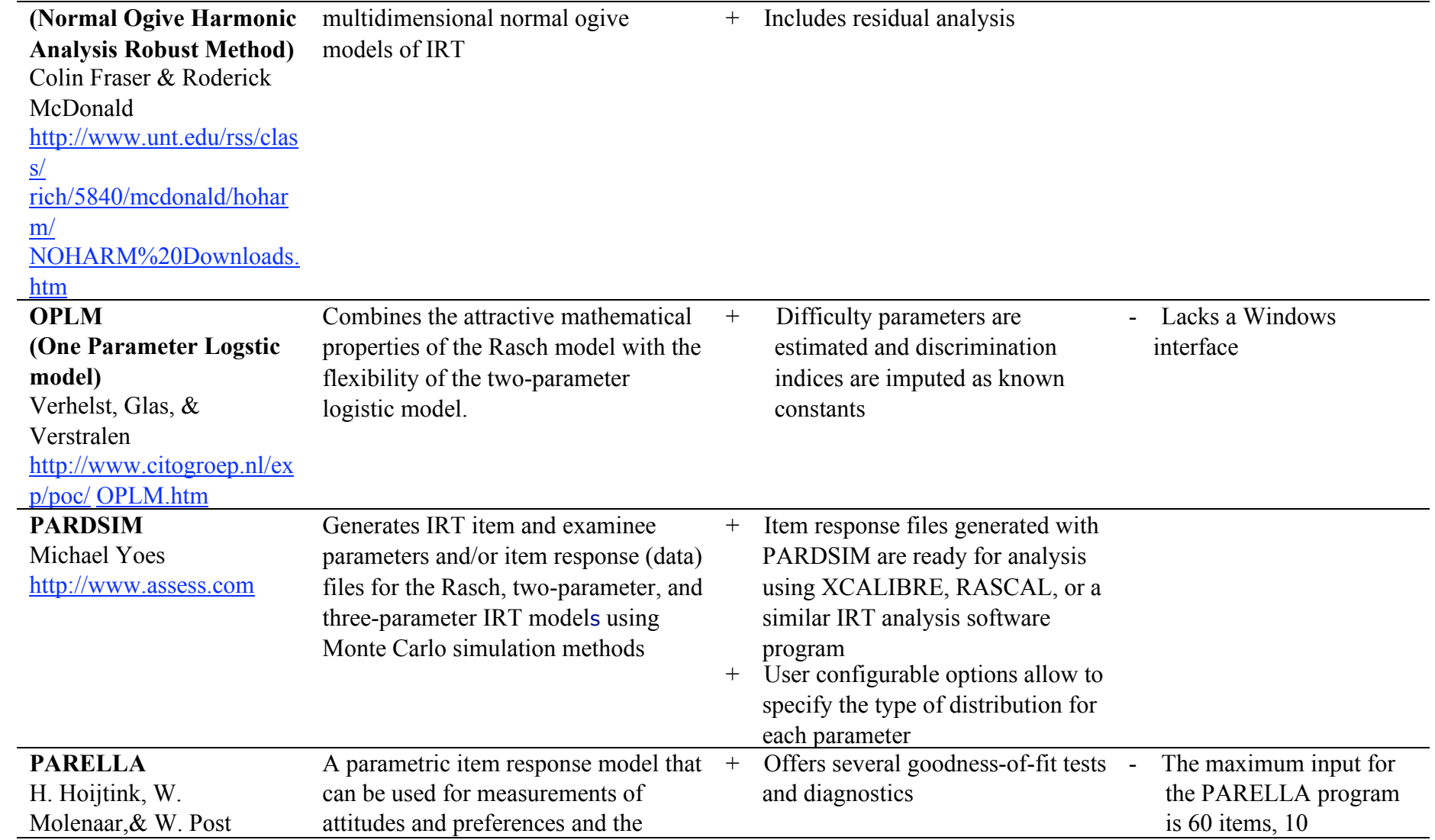

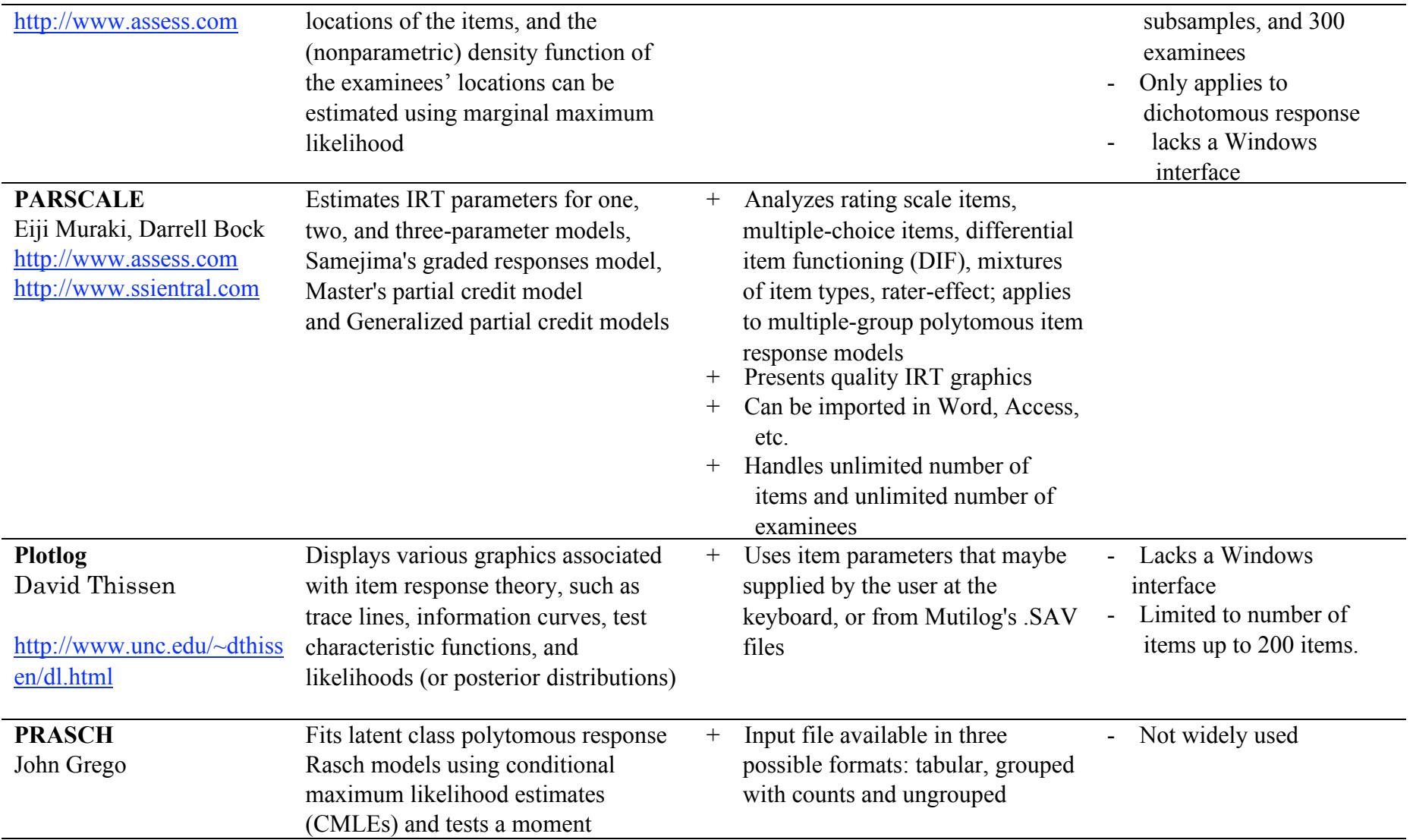

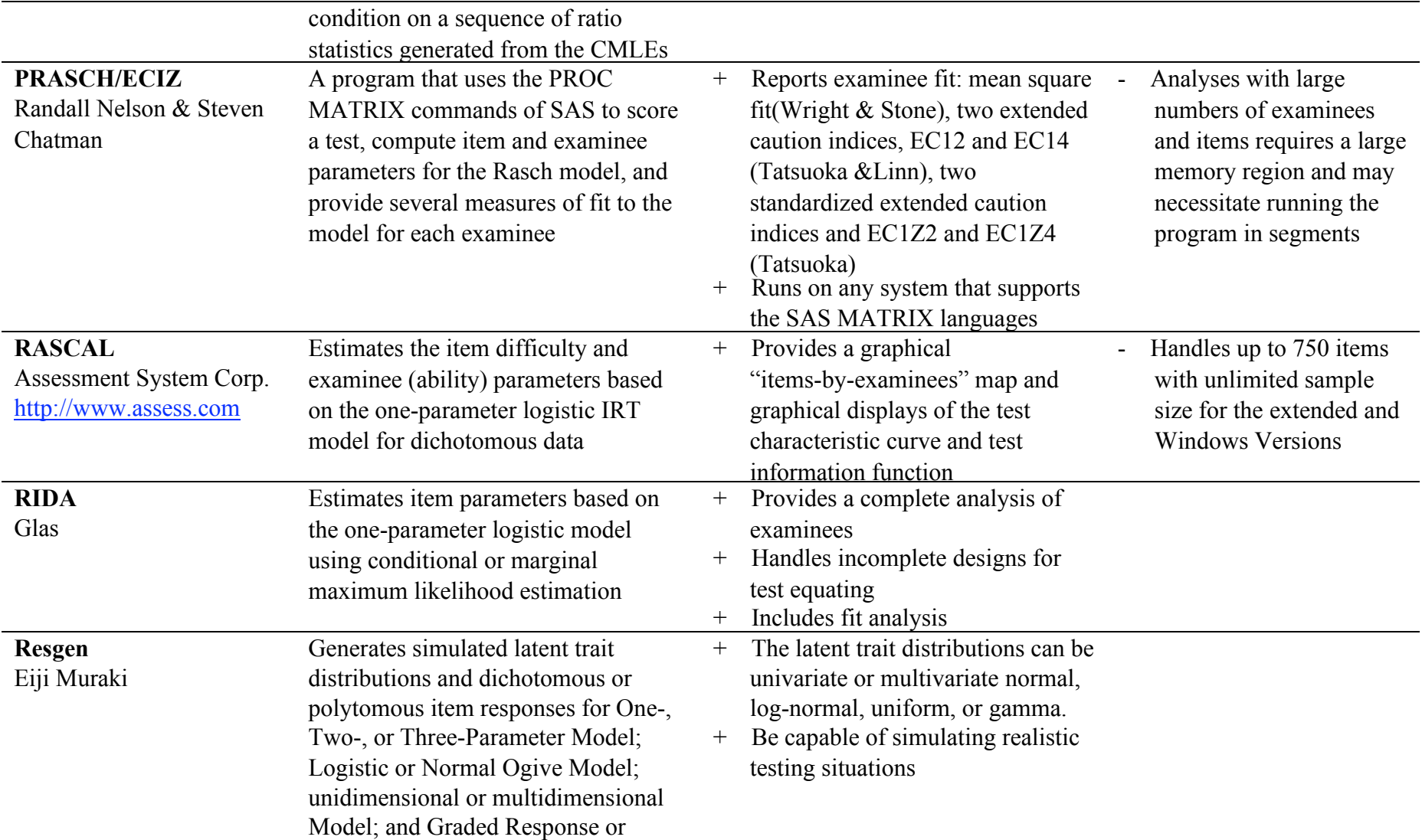

![](_page_14_Picture_264.jpeg)

![](_page_15_Picture_255.jpeg)

![](_page_16_Picture_218.jpeg)

![](_page_17_Picture_214.jpeg)

![](_page_18_Picture_255.jpeg)

**Version: January 6, 2009**